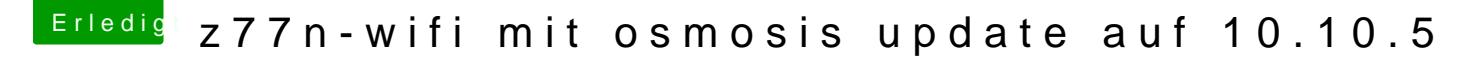

Beitrag von darude83 vom 3. Oktober 2015, 11:09

Was für eine System Definition hast du eingestellt? Wenn du z.b. MacPro 2 musst du über den Single User Mode die AppleTyMCE.kext entfernen, so Board in der Bootschleife....